# **Integrals**

# **Indefinite integrals**

Indefinite integral of a function is a primitive (original, antiderivative) of this function. If

$$
\partial_x F[x] = f[x],
$$

then the indefinite integral of  $f[x]$  is

$$
\mathrm{F}\left[\,\mathrm{x}\,\right]\;=\;\int \mathrm{f}\left[\,\mathrm{x}\,\right]\;\mathrm{d}\mathrm{x}\,,
$$

Indefinite integral is just the inverse to derivative. It is defined up to an additive constant. Indefinite integrals of some elementary functions can be analytically expressed via elementary functions. In simple cases it is sufficient to know a derivarive to obtain an integral

Power function:

**∂<sup>x</sup> x α**  $x^{-1+\alpha}$   $\alpha$  $\int$  **x**<sup> $\alpha$ </sup> d**x**  $x^{1+\alpha}$  $1 + \alpha$ 

Note that *Mathematica* does not output an additive constant in indefinite integrals. Check:

$$
\partial_{\mathbf{x}}\,\frac{\mathbf{x}^{1+\alpha}}{1+\alpha}
$$

OK.

Trigonometric functions:

$$
\int \cos [\mathbf{x}] \, d\mathbf{x}
$$
  
 
$$
\sin [x]
$$

Check:

 $\partial$ **x**  $\sin$   $\left[x\right]$ 

 $Cos[x]$ 

# OK.

Inverse trigonometric functions:

$$
\int \frac{1}{1+x^2} \, dx
$$
  
Arctan[x]

 $\partial$ **x ArcTan** $[x]$ 

1  $1 + x^2$ 

In some cases analytical calculation of indefinite integrals is more complicated and requires more work and knowledge of tricks.

$$
\int \frac{1}{\sin[\mathbf{x}]} \, \mathrm{d}\mathbf{x}
$$
  
- Log  $\left[2 \cos\left[\frac{x}{2}\right]\right]$  + Log  $\left[2 \sin\left[\frac{x}{2}\right]\right]$ 

This is

$$
Log\left[Tan\left[\frac{x}{2}\right]\right]
$$

Check

$$
\texttt{Simplify}\Big[\partial_x \texttt{Log}\Big[\texttt{Tan}\Big[\frac{x}{2}\Big]\Big]\Big] \\ \texttt{Csc}[x]
$$

but it is not obvious how to force *Mathematica* to bring the result in this form. The idea of the calculation must be using Tan $\left\lceil \frac{x}{2} \right\rceil$  $\frac{\pi}{2}$  as the integration variable.

$$
y = \tan\left[\frac{x}{2}\right], \quad dy = \left(\partial_x \tan\left[\frac{x}{2}\right]\right) dx = \frac{1}{2} \sec\left[\frac{x}{2}\right]^2 dx
$$

$$
\partial_x \tan\left[\frac{x}{2}\right]
$$

$$
\frac{1}{2} \sec\left[\frac{x}{2}\right]^2
$$

Now

$$
\int \frac{1}{\sin\left[x\right]} dx = \int \frac{2\cos\left[\frac{x}{2}\right]^2}{\sin\left[x\right]} dy =
$$
\n
$$
\int \frac{2\cos\left[\frac{x}{2}\right]^2}{2\sin\left[\frac{x}{2}\right]\cos\left[\frac{x}{2}\right]} dy = \int \cot\left[\frac{x}{2}\right] dy = \int \frac{1}{y} dy = \text{Log}[y] = \text{Log}\left[\text{Tan}\left[\frac{x}{2}\right]\right].
$$

Another example

$$
\int \frac{1}{\mathbf{x} (1 + \mathbf{x}^2)} \, \mathrm{d}\mathbf{x}
$$

$$
\text{Log}[x] - \frac{1}{2} \log[1 + x^2]
$$

This integral can be calculated by splitting the fraction in two:

$$
\begin{aligned}\n\text{Apart} \Big[ \frac{1}{\mathbf{x} \left( 1 + \mathbf{x}^2 \right)} \Big] \\
\frac{1}{x} - \frac{x}{1 + x^2}\n\end{aligned}
$$

and then using  $y = x^2$  as the integration variable in the second term. Probably it does not make a lot of sense to spend much time on analytical calculating integrals by hand because it can be very tedious and computer does it fast.

$$
\int \frac{1-2 \mathbf{x} + 3 \mathbf{x}^{2}}{\mathbf{x} \left(1+\mathbf{x}^{2}\right) \left(1+\mathbf{x} + 2 \mathbf{x}^{2}\right)} d\mathbf{x}
$$
\n
$$
= \frac{9 \text{ ArcTan}\left[\frac{1+4 \mathbf{x}}{\sqrt{7}}\right]}{\sqrt{7}} + \text{Log}\left[\mathbf{x}\right] - \frac{1}{2} \text{ Log}\left[1+\mathbf{x} + 2 \mathbf{x}^{2}\right]
$$

Although derivatives of elementary functions are elementary functions, primitives of elementary functions can be special functions, or analytical results in terms of known functions do not exist. Below are so-called elliptic integrals of two different kinds

$$
\int \frac{1}{\sqrt{1 - m \sin\left[\mathbf{x}\right]^2}} \, \mathrm{d}\mathbf{x}
$$
\n
$$
\int \sqrt{1 - m \sin\left[\mathbf{x}\right]^2} \, \mathrm{d}\mathbf{x}
$$
\n
$$
\text{EllipticF}[x, m]
$$
\n
$$
\text{EllipticE}[x, m]
$$

In particular,  $EllipticE[x, 1]$  can be reduced to sinusoidal functions

Plot[{EllipticE[x, 1], Sin[x]}, {x, 0, 2 $\pi$ }, PlotStyle  $\rightarrow$  {Black, {Black, Dashed}}]

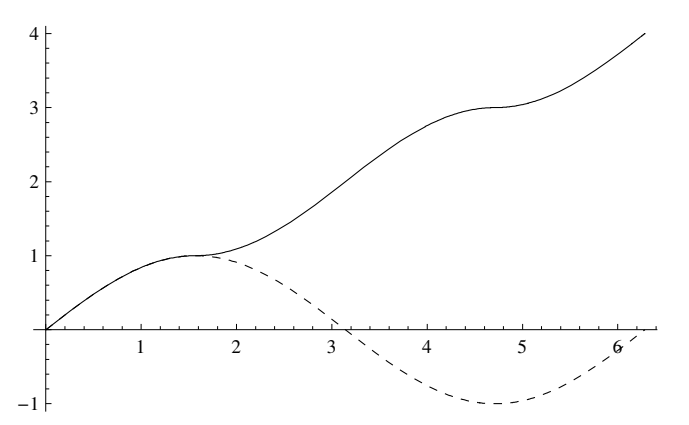

but, in general, elliptic integrals are special functions, non-reducible to elementary functions. Another example of a special function is the error function  $Erf[x]$ :

$$
\int e^{-x^2} \, dx
$$
\n
$$
\frac{1}{2} \sqrt{\pi} \operatorname{Erf}[x]
$$

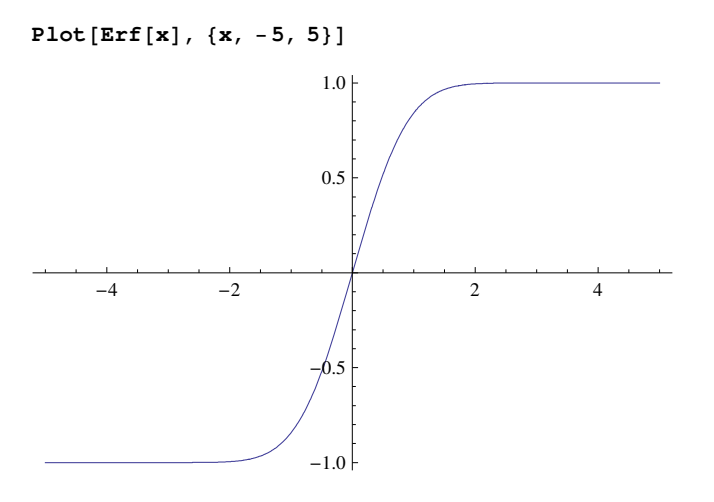

In other cases indefinite integrals cannot be expressed via any known function and have to be calculated numerically.

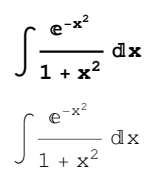

# **Definite integrals**

#### **ü Definition**

Definite integrals are defined as the limit of the sum

$$
\int_a^b f\left[x\right] \, dx = \text{lim}_{N \to \infty} \sum_{n=0}^{N-1} f\left[x_n\right] \, \Delta x, \qquad x_n = a + \left(b-a\right) \, \frac{n}{N}, \quad \Delta x \equiv h = \frac{b-a}{N},
$$

as illustrated in the figures below.

```
f[ \mathbf{x} \ ] := <b>1 + \mathbf{x}^2;
NN = 5;
a = 0; b = 1;
n<br>
xn[n_] := a + (b − a) —
                                 NN
```
Plotting with lines

```
\mathtt{Pf} = \mathtt{Plot}[\mathtt{f}[\mathtt{x}], {\mathtt{x}, \mathtt{a}, \mathtt{b}}, \mathtt{PlotRange} \rightarrow \{0, 2\}, \mathtt{PlotStyle} \rightarrow \{\mathtt{Thick}\}];LinesVert =
    Graphics [Table [Line [\{ \{ \text{xn}[n], 0 \}, \{ \text{xn}[n], \text{Max}[f[\text{xn}[n]], f[\text{xn}[n-1]]] \} \} ], \{ n, 0, \text{NN} \} ]];
LinesHoriz = Graphics [Table [Line [\{ \{ xn[n], f[xn[n]] \} , \{ xn[n+1], f[xn[n]] \} \}]
        {n, 0, NN - 1}Show[PF, LinesVert, LinesHoriz]
```
Plotting with rectangles

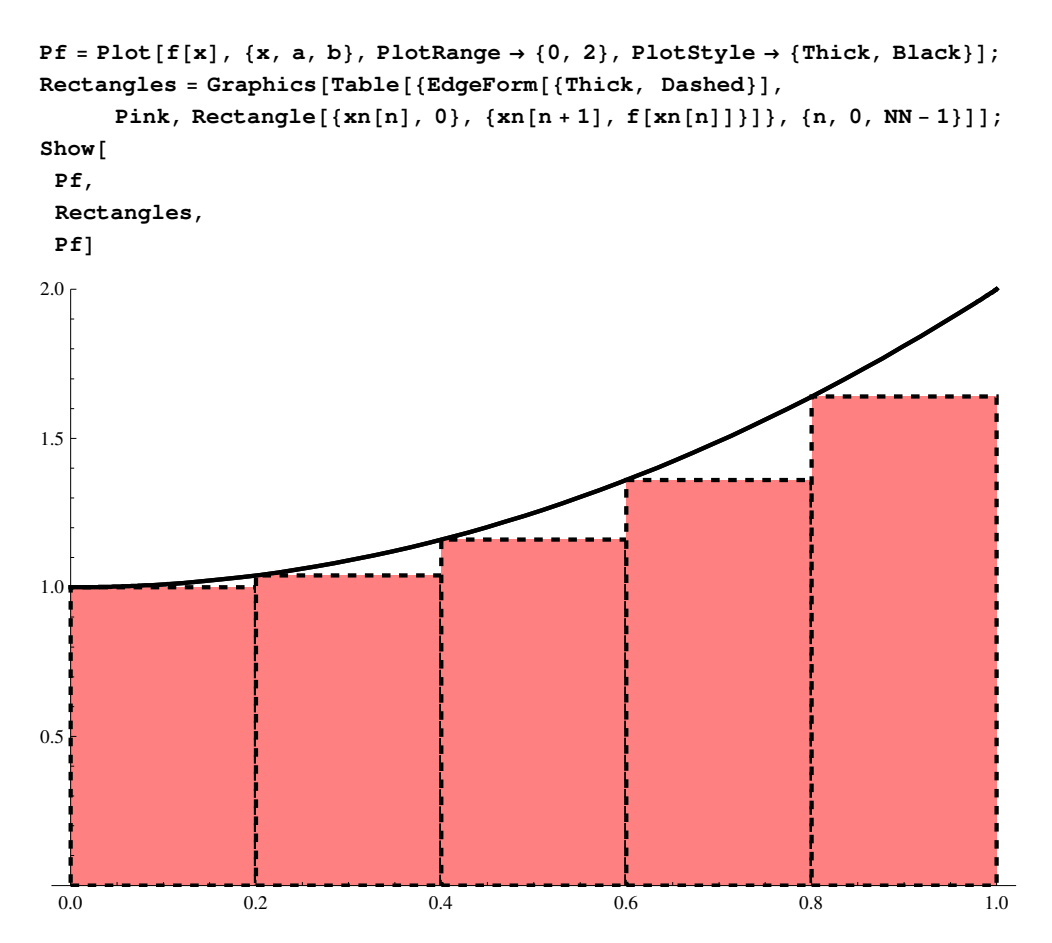

Geometrical interpretation of a difinite integral is the area below the curve representing the function *f*[*x*]. The exact area is first approximated by the total area of the rectangles and then the limit if infinitesimaly small rectangles is taken.

For increasing as above, the sum always underestimates the definite integral, whereas for decreasing functions it overestimates the definite integral.

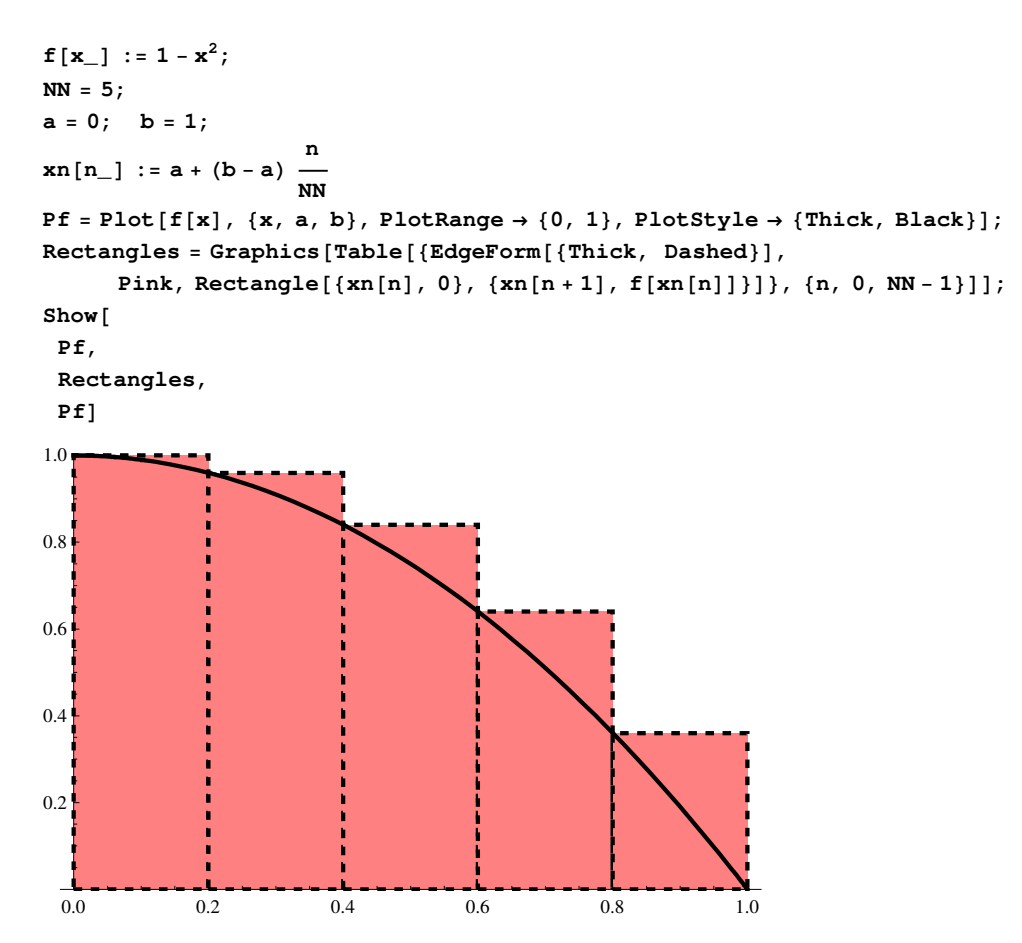

Note that there is no left-right symmetry in this definition of the integral and the rectangles can be chosen in two different ways, over- and underestimating the integral.

**f[x\_]** := **1 - x**<sup>2</sup>**; NN = 10; a = 0; b = 1; n**<br> **x**n[n\_] := a + (b − a) — **NN**

 $\mathtt{Pf} = \mathtt{Plot}[\mathtt{f}[\mathtt{x}], \ \{\mathtt{x}, \ \mathtt{a}, \ \mathtt{b}\}, \ \mathtt{PlotRange} \rightarrow \{0, \ 1\}, \ \mathtt{PlotStyle} \rightarrow \{\mathtt{Thick}, \ \mathtt{Black}\}]\,;$  $R$ **ectangles1** =  $Graphics[Table[\{EdgeForm[\{Thick, Dashed\}]\},$ 

Pink, Rectangle  $[\{xn[n], 0\}, \{xn[n+1], f[xn[n]]\}]$ ,  $\{n, 0, NN-1\}]$ ; **Rectangles2 = Graphics@Table@8EdgeForm@8Thick, Dashed<D, LightBlue,**

Rectangle  $[\{xn[n], 0\}, \{xn[n+1], f[xn[n+1]]\}\}, \{n, 0, NN-1\}]\};$ Show<sup>[Pf, Rectangles1, Rectangles2, Pf]</sup>

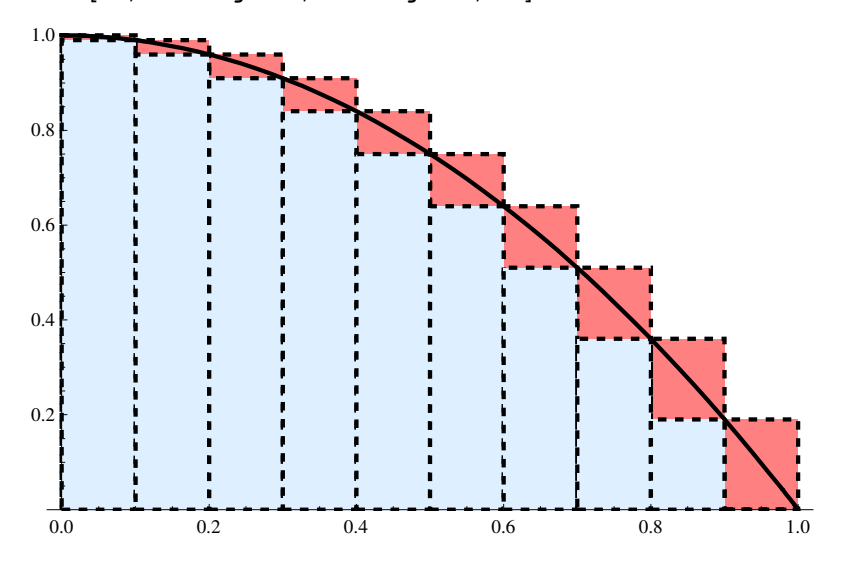

Nevertheless, the limit  $N \rightarrow \infty$  in both methods is the same.

## **ü Numerical calculation of integrals**

#### **ü Quadrature formulas**

Let us discuss the convergence of the sums  $I_N$  to the integral *I*. The difference  $\Delta I_N = |I_N - I|$  is due to the triangles located below the curve above the rectangles. The area of these triangles can be estimated as

$$
\Delta I_N = \frac{1}{2} \sum_{n=0}^{N-1} f' \left[ x_n \right] \left( \Delta x \right)^2 \sim \left( \Delta x \right)^2 N \sim \Delta x = h
$$

This is the so-called first-order convergence that is slow and insatisfactory for numerical approximation of an integral by a sum. Convergence can be strongly improved if one replaces rectangles by trapezias.

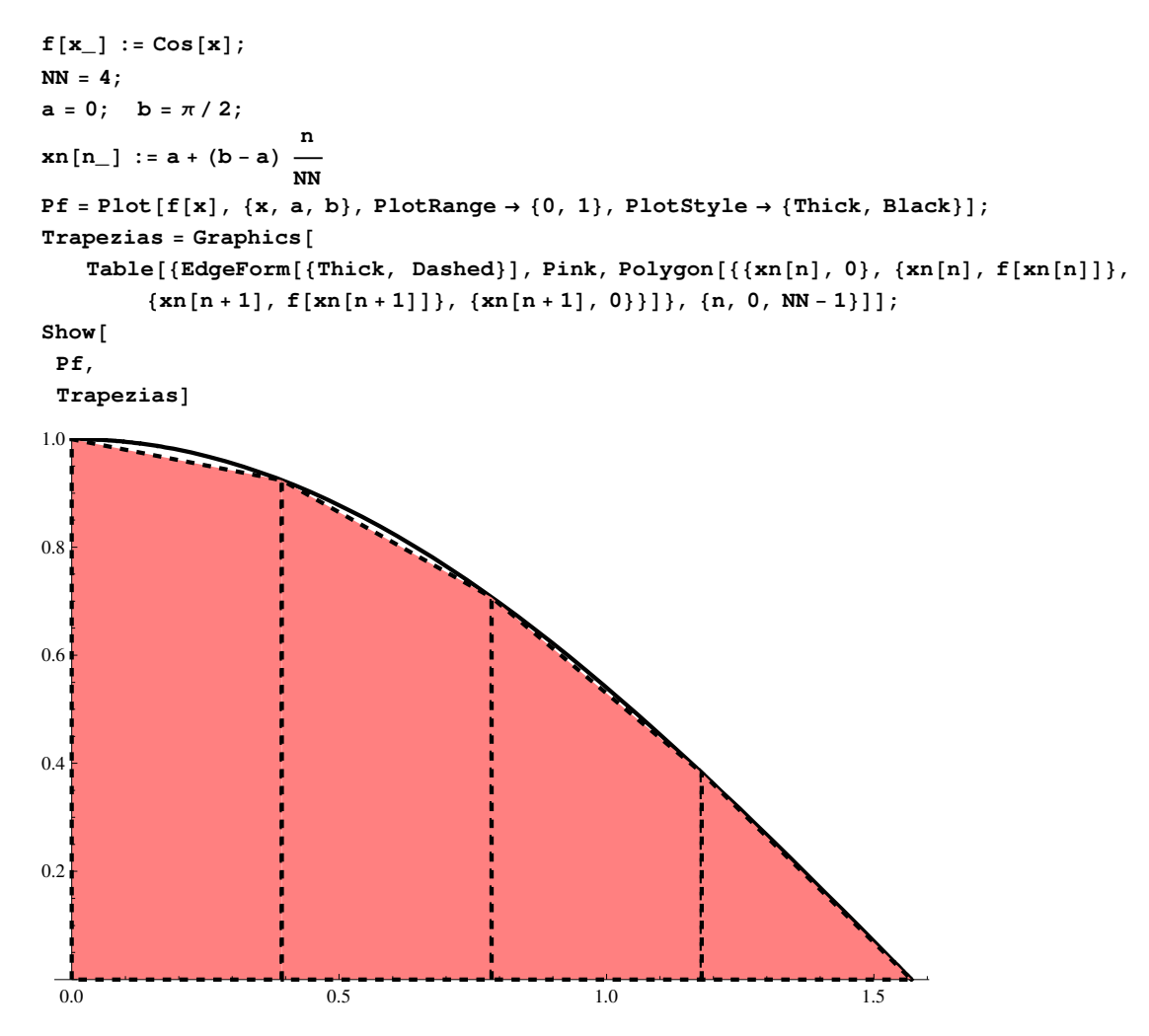

This construction has the right-left symmetry, and the approximation of the integral has the form

$$
\int_a^b f\left[x\right] \, dx = \text{lim}_{N \to \infty} \sum_{n=0}^{N-1} \frac{1}{2} \, \left(f\left[x_n\right] + f\left[x_{n+1}\right]\right) \, \Delta x, \qquad x_n = a + \left(b-a\right) \, \frac{n}{N}, \quad \Delta x \equiv h = \frac{b-a}{N},
$$

or

$$
\int_a^b f\left[\,x\,\right]\,dx\,=\,\left(\frac{1}{2}\,\,f\left[\,x_0\,\right]\,+\,\sum_{n=1}^{N-1}f\left[\,x_n\,\right]\,+\,\frac{1}{2}\,\,f\left[\,x_N\,\right]\,\right)\,\Delta x\,\,+\,O\,\left(h^2\,\right)\,.
$$

This approximation of the integral by the sum, the so-called trapezoidal rule, is one of many *quadrature formulas* for integrals. The difference of the trapezoidal rule and the rectangle formula used for the definition of the integral is only in the coefficients in front of the boundary terms, here  $1/2$ . It can be shown that the convergence of the trapezoidal frule is  $h^2$  that is much better that the convergence of the rectangle formula.

Generally, an integral can be represented by a sum of the form

$$
\int_a^b f\left[\,x\,\right]\,dx\,=\,\sum_{n=0}^N w_n\,\,f\left[\,x_n\,\right]
$$

where  $x_n$  are nodes and  $w_n$  are weights. Optimizing positions of the nodes and values of the weights, very precise and fast convergent quandatures can be constructed. In all cases the function is approximated by polynomials within the interval between nodes and these polynomials are integrated resulting in a quadrature formula. One group of quadratures are those with equidistant nodes, such as the rectangle and trapezoidal rules above. Approximating the function by quadratic or cubic polynomials, one obtains more precise Simpson formulas in which weights are alternating. Durand's rule

$$
\int_a^b f\left[\left. x\right]\right] \, \mathrm{d}x = \left(\frac{2}{5}\;f\left[\left. x_0\right]\right] + \frac{11}{10}\;f\left[\left. x_1\right]\right] + \sum_{n=2}^{N-2} f\left[\left. x_n\right]\right] + \frac{11}{10}\;f\left[\left. x_N\right]\right] + \frac{2}{5}\;f\left[\left. x_N\right]\right]\right) \, \Delta x \enspace.
$$

is only slightly more complicated than the trapezoidal rule, all the weight except those at the four boundary points being equal to  $\Delta x$ . Durand's rule is much more precise and fast converging than the trapezoidal rule. The order of its convergence is difficult to find but one can investigate it practically comparing convergence of the rectangular, trapezoidal, and Durand rules.

$$
f[x_{-}] := \cos[x];
$$
  
\n
$$
a = 0; \quad b = \pi/2;;
$$
  
\n
$$
II = \int_{a}^{b} f[x] dx
$$
  
\n
$$
xNn[NN_{-}, n_{-}] := a + (b - a) \frac{n}{NN}
$$
  
\n
$$
NMax = 50;
$$

**INRectangular@NN\_D := b − a NN P**<sub>n=1</sub> **n=1 NN f@xNn@NN, nDD**

INTrapezoidal [NN<sub>-</sub>] := 
$$
\frac{b-a}{NN} \left( \frac{1}{2} f[xNn[NN, 0]] + \sum_{n=1}^{NN-1} f[xNn[NN, n]] + \frac{1}{2} f[xNn[NN, N]] \right)
$$
  
\nINDurand [NN<sub>-</sub>] :=  $\frac{b-a}{NN} \left( \frac{2}{5} f[xNn[NN, 0]] + \frac{11}{10} f[xNn[NN, 1]] + \sum_{n=2}^{NN-2} f[xNn[NN, n]] + \frac{11}{10} f[xNn[NN, NN-1]] + \frac{2}{5} f[xNn[NN, NN]] \right)$ 

INRectangularList =  $\text{Table}[\{NN, INRectangular[NN]\}, \{NN, 2, NMax\}];$ **INTrapezoidalList** =  $\text{Table}[\{NN, INTrapezoidal[NN]\}, \{NN, 2, NMax\}$ ;  $INDurandList = Table[\{NN, INDurand[NN]\}, \{NN, 2, NMax\}];$ 

```
P1 = Plot@II, 8NN, 3, 1.03 NMax<, PlotRange → 80.97, 1.001<, PlotStyle → 8Black, Thick<,
    AxesLabel → \{^{\prime\prime}N^{\prime\prime}, \ ^{\prime\prime}I_N^{\prime\prime}\}, BaseStyle → \{FortSize → 14, FontFamily → "Times", Plain}];
PINRectangularList = ListPlot@INRectangularList, PlotStyle → 8Green, PointSize@0.015D<D;
PINTrapezoidalList = ListPlot@INTrapezoidalList, PlotStyle → 8Blue, PointSize@0.015D<D;
PINDurandList = ListPlot@INDurandList, PlotStyle → 8Red, PointSize@0.015D<D;
```
**Show@P1, PINRectangularList, PINDurandList, PINTrapezoidalListD**

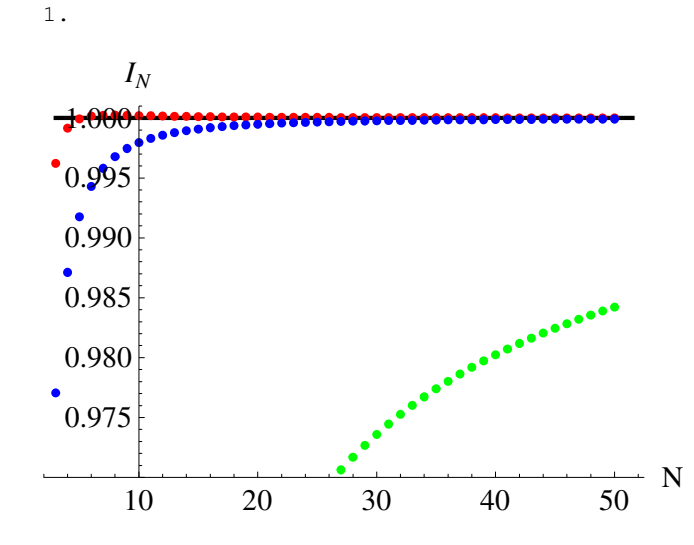

To better illustrate convergence of different quadrature rules, one can make a Log-Log plot of  $\Delta I_N = |I_N - I|$ . Our expectation is

$$
\Delta I_N = a h^{\eta} = b N^{-\eta},
$$

where  $\eta$  is the order of convergence ( $\eta = 1$  for the rectangular rule). In the Log-Log form this relation is a straight line:

$$
Log[ΔIN] = Log[b] – η Log[N],
$$

and  $\eta$  can be found from its slope.

```
NMax = 100;
∆INRectangularList = Table@8NN, II − INRectangular@NND<, 8NN, 2, NMax<D;
∆INTrapezoidalList = Table@8NN, II − INTrapezoidal@NND<, 8NN, 2, NMax<D;
∆INDurandList = Table@8NN, Abs@II − INDurand@NNDD<, 8NN, 2, NMax<D;
ListLogLogPlot@8∆INRectangularList, ∆INTrapezoidalList, ∆INDurandList<,
 PlotRange → All, PlotStyle → {Green, Blue, Red}, AxesLabel → {"N", "\Delta I_N"},
 BaseStyle → {FontSize → 14, FontFamily → "Times", Plain}]
```
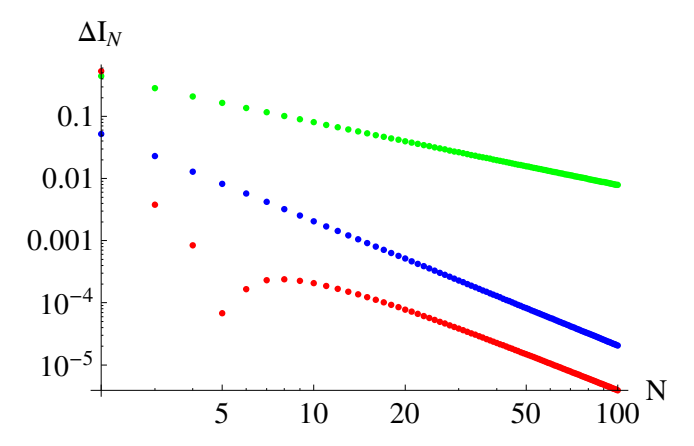

Indeed, all three dependences are asymptotically straight lines. Surprizingly, the slopes for the trapezoidal and Durand rules are the same, that is, their order is  $\eta = 2$ . However, the coefficient *b* is by a factor 8 or so smaller for the Durand rule.

There are even more precise quadratures with equal weights for most of the nodes, except for the boundary terms. If the function is exponentially small near the ends of the interval, contributions of the boundary terms become negligible and one can use the simplest quadrature with all equal weights to achieve exponentially precise approximations for the integral. As an example we can calculate the integral

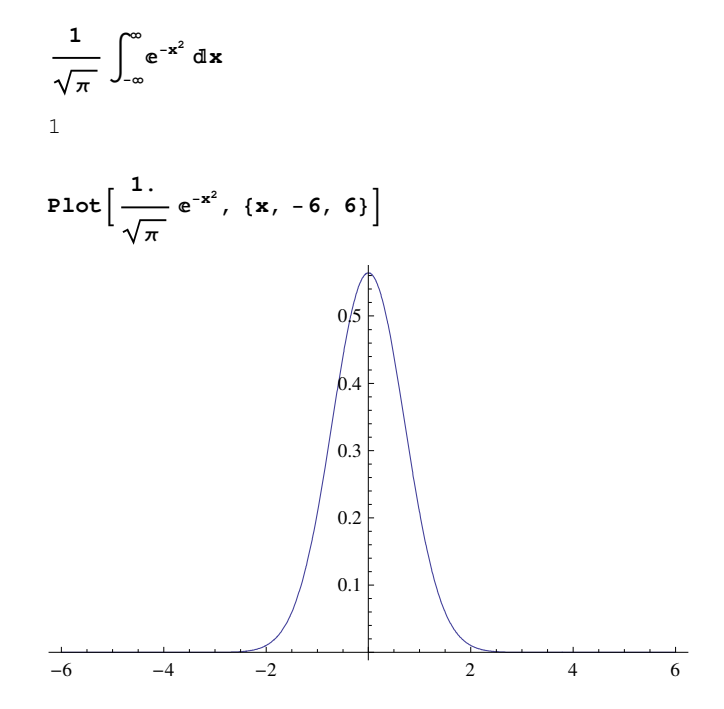

numerically using the simplest quadrature rule

$$
\int_{a}^{b} f[x] dx = \sum_{n=0}^{N} f[x_{n}]
$$
  

$$
f[x_{n}] := \frac{1}{\sqrt{\pi}} e^{-x^{2}};
$$
  

$$
a = -6; \quad b = 6; \quad (* \text{ outside this interval the function becomes very small *)}
$$

$$
xNn [NN_, n_]
$$
 := a + (b - a)  $\frac{n}{NN}$   
NMax = 20;

$$
IN\left[ NN_{-}\right] := \frac{b-a}{NN} \sum_{n=0}^{NN} f\left[ xNn\left[ NN, n\right]\right]
$$

 $INList = Table[\{NN, IN[NN]\}, \{NN, 2, NMax\}]$  $P1 = \text{Plot}[1, \{NN, 3, NMax\}, \text{PlotRange} \rightarrow \{0.5, 1.5\}, \text{PlotStyle} \rightarrow \{Black, Thick\}, \text{PlotNet} \rightarrow \{N, M, 3, NM, 4\}$ **AxesLabel** →  ${^{\{W, W, \{W, W\}}}\}$ , BaseStyle →  ${ \{FontSize \} }$  →  ${ 14}$ , FontFamily → "Times", Plain}];  $PHNList = ListPlot[INList, PlotStyle \rightarrow {Red, PointSize[0.015] };$  $Show[P1, PINList]$ 

 $\{\{2, 3.38514\}, \{3, 0.0826679\}, \{4, 1.69299\}, \{5, 0.641633\}, \{6, 1.16971\}, \{7, 0.930422\},$  $\{8, 1.02489\}, \{9, 0.992238\}, \{10, 1.00211\}, \{11, 0.9995\}, \{12, 1.0001\},\$  $\{13, 0.999981\}, \{14, 1.\}, \{15, 1.\}, \{16, 1.\}, \{17, 1.\}, \{18, 1.\}, \{19, 1.\}, \{20, 1.\}\}$ 

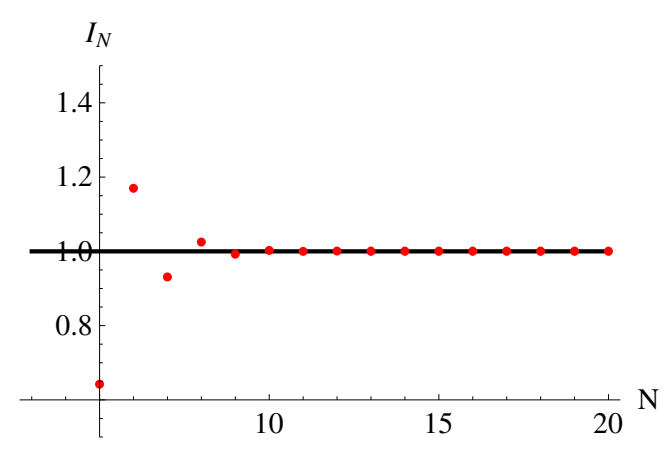

Here the convergence is faster than everything we have seen before. To better see it, let us make a Log-Log plot of  $\Delta I_N$ 

$$
\Delta INList = Table[ {NN, Abs[II - IN[N]] } , {NN, 2, NMax}];
$$
  
ListLogLogPlot[ $\Delta INList$ , AresLabel  $\rightarrow$  ("N", " $\Delta I_N$ ");  
BaseStyle  $\rightarrow$  {FontSize  $\rightarrow$  14, FontFamily  $\rightarrow$  "Times", Plain}]  

$$
\Delta I_N
$$
  

$$
10^{-4}
$$
  

$$
10^{-6}
$$
  

$$
10^{-8}
$$
  

$$
10^{-10}
$$
  

$$
3.0
$$
 5.0 7.0 10.0 15.0 20.0

This is not a straight line and the values of  $\Delta I_N$  become extremely small. The results suggest an exponential dependence of  $\Delta I_N$  on *N*. We will see that this dependence has the form

$$
\Delta I_N = b \operatorname{Exp}[-c N^2]
$$

so that

$$
Log[\Delta I_N] = Log[b] - c N^2.
$$

Let us thus plot  $\text{Log}[\Delta I_N]$  vs  $N^2$  that is expected to be a straight line.

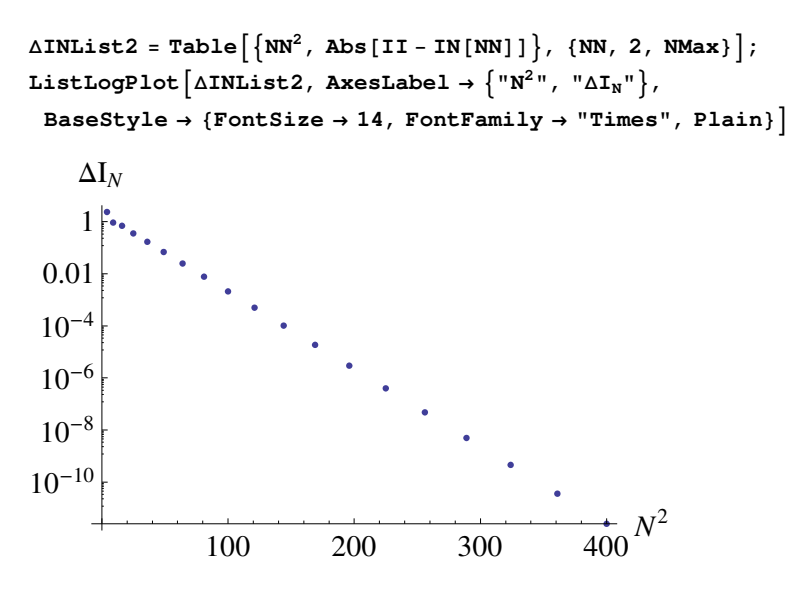

Returning to more sophisticated quadratures, one can choose positions of the nodes in a way to achieve a faster convergence. The corresponding quadratures with non-equidistant nodes have been proposed by Gauss and they are superior to the quadratures with equidistant nodes.

Since highly efficient quadratures are implemented in the software, it does not make sense to study them in detail in our course.

#### **ü Numerical integration with Mathematica**

*Mathematica* computes integrals numerically with the help of NIntegrate command

$$
\ln[5] = \text{NIntegrate}\left[\frac{e^{-x^2}}{1+x^2}, \{x, -\infty, \infty\}\right]
$$
\n
$$
\text{Out[5]} = 1.34329
$$

that is equivalent to

$$
\ln[6] := \mathbf{N} \Big[ \int_{-\infty}^{\infty} \frac{e^{-\mathbf{x}^2}}{1 + \mathbf{x}^2} \, d\mathbf{x} \Big]
$$
  
Out[6] = 1.34329

This particular integral can be calculated analytically via an error function

$$
\begin{array}{cc} \ln[\delta] := & \displaystyle \int_{-\infty}^{\infty} \frac{e^{-x^2}}{1+x^2} \; dx \\ & \displaystyle N\left[\begin{smallmatrix} x_0 \\ x_1 \end{smallmatrix}\right] \end{array}
$$

Out $[8] = \mathbf{e} \pi \operatorname{Erfc}[1]$ 

Out[9]= 1.34329

but if the limits are finite, numerical evaluation is the only option. For numerical calculation, *Mathematica* can use a lot of different quadratures. Using NIntegrate, one can specify which method should be used as an option. At least for smooth functions as above, there is no big difference between the methods.

Problems in numerical integration can arise if the integrand is singular

In[18]:= **NIntegrateB 1** Abs  $[(x-1) (x-1.5) (x-2.3) (x-3)]^{3/4}$ ,  $\{x, 0, \infty\}$ 

NIntegrate::ncvb : NIntegrate failed to converge to prescribed accuracy after 9 recursive bisections in x near  $\{x\}$  = 82.29999999999999982236431606000656554438399174033108762779787490503 <. NIntegrate obtained 26.5073  $-0.0000396187$  *i* and 0.002646888304811895` for the integral and error estimates.  $\gg$ 

Out[18]= 26.5073 − 0.0000396187

Here the imaginary part is an artefact and the integrator complains about recursions. (Integral is computed recursively adapting the number of integration points) After adding the option for maximal number of recursions it becomes better

$$
\ln[19] = \text{NIntegrate}\left[\frac{1}{\text{Abs}[(x-1)(x-1.5)(x-2.3)(x-3)]^{3/4}}, \{x, 0, \infty\}, \text{MaxRecursion} \to 100\right]
$$

NIntegrate::slwcon :

Numerical integration converging too slowly; suspect one of the following: singularity, value of the integration is 0, highly oscillatory integrand, or WorkingPrecision too small.  $\gg$ 

Out[19]= 26.5047 - 0.000406146 i

although the imaginary part is still there. Specifying positions of the singularities removes the imaginary part

$$
\ln[25] = \text{NIntegrate}\left[\frac{1}{\text{Abs}[(x-1)(x-1.5)(x-2.3)(x-3)]^{3/4}}, \{x, 0, 1, 1.5, 2.3, 3, \infty\}\right]
$$

NIntegrate::slwcon :

Numerical integration converging too slowly; suspect one of the following: singularity, value of the integration is 0, highly oscillatory integrand, or WorkingPrecision too small.  $\gg$ 

NIntegrate::ncvb : NIntegrate failed to converge to prescribed accuracy after 9 recursive bisections in x near  $\{x\}$  = {1.50000000000000000004491444243086194495429070961375501233514494207 }. NIntegrate obtained 26.503904173433682` and 0.0003573562230733503 for the integral and error estimates.  $\gg$ 

Out[25]= 26.5039

$$
\ln[26] = \text{ NIntegrate} \left[ \frac{1}{\text{Abs}[(x-1)(x-1.5)(x-2.3)(x-3)]^{3/4}}, \frac{1}{(x, 0, 1, 1.5, 2.3, 3, \infty)}, \frac{\text{MaxRecursion}}{\text{MaxRecursion}} \right]
$$

NIntegrate::slwcon :

Numerical integration converging too slowly; suspect one of the following: singularity, value of the integration is 0, highly oscillatory integrand, or WorkingPrecision too small.  $\gg$ 

Out[26]= 26.5033

In this case the result was not bad in all cases. But the problems with singularities can become more severe in the case of multi-dimentional integrals.

Another example is integration of a strongly oscillating function  $\sin\left[\frac{1}{\sqrt{2}}\right]$  $\frac{1}{x^2}$ 

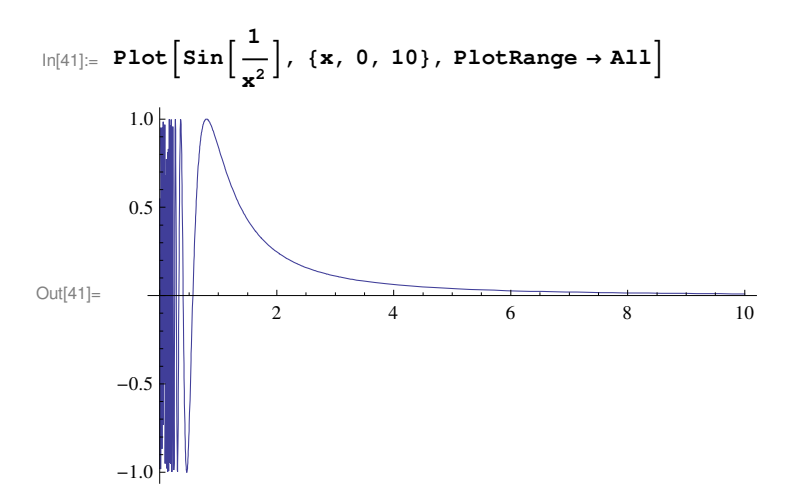

Straightforward numerical integration yields

$$
\ln[36]:=\text{NIntegrate}\left[\sin\left[\frac{1}{x^2}\right], \{x, 0, \infty\}\right]
$$
\n
$$
\text{NIntegrate}\left[\sin\left[\frac{1}{x^2}\right], \{x, 0, \infty\}, \text{MaxRecursion} \to 100\right]
$$

NIntegrate::slwcon :

Numerical integration converging too slowly; suspect one of the following: singularity, value of the integration is 0, highly oscillatory integrand, or WorkingPrecision too small.  $\gg$ 

NIntegrate::ncvb :

NIntegrate failed to converge to prescribed accuracy after 9 recursive bisections in x near  $\{x\} = \{0.0405914\}$ . NIntegrate obtained 1.2495271019265222` and

0.005010490593063631` for the integral and error estimates.  $\gg$ 

Out[36]= 1.24953

NIntegrate::slwcon :

Numerical integration converging too slowly; suspect one of the following: singularity, value of the integration is 0, highly oscillatory integrand, or WorkingPrecision too small.  $\gg$ 

NIntegrate::eincr :

The global error of the strategy GlobalAdaptive has increased more than 400 times. The global error is expected to decrease monotonically after a number of integrand evaluations. Suspect one of the following: the working precision is insufficient for the specified precision goal; the integrand is highly oscillatory or it is not a (piecewise) smooth function; or the true value of the integral is 0. Increasing the value of the GlobalAdaptive option MaxErrorIncreases might lead to a convergent numerical integration. NIntegrate obtained 1.2529885263650704` and 0.0009725983946760894` for the integral and error estimates.  $\gg$ 

Out[37]= 1.25299

The accuracy in both cases is insufficient, as follows from *Mathematica* warnings and comparison with the exact value of this integral

 $\ln[34] :=$  **Integrate**  $\sin\left[\frac{1}{2}\right]$  $\left[\frac{1}{x^2}\right]$ , {**x**, 0, ∞} **N@%D** Out[34]= π 2 Out[35]= 1.25331

In such cases is may be useful to analytically transform the integral before numerical integration. With the new variable  $y = 1/x^2$  one obtains

$$
x = \frac{1}{\sqrt{y}}
$$
,  $dx = -\frac{1}{2} \frac{dy}{y^{3/2}}$ ,  $I = \int_0^\infty \sin\left[\frac{1}{x^2}\right] dx = \frac{1}{2} \int_0^\infty \frac{\sin[y]}{y^{3/2}} dy$ 

and

$$
\log_{|\mathbb{S}^3| = \text{ NIntegrate}} \left[ \frac{1}{2} \frac{\sin[y]}{y^{3/2}}, \{y, 0, \infty\} \right]
$$

Out[39]= 1.25331

without any numerical problems. Indeed, the integrand  $\frac{\sin[y]}{y^{3/2}}$  is less oscillatory than the original Sin  $\left[\frac{1}{x^2}\right]$  $\frac{1}{x^2}$ :

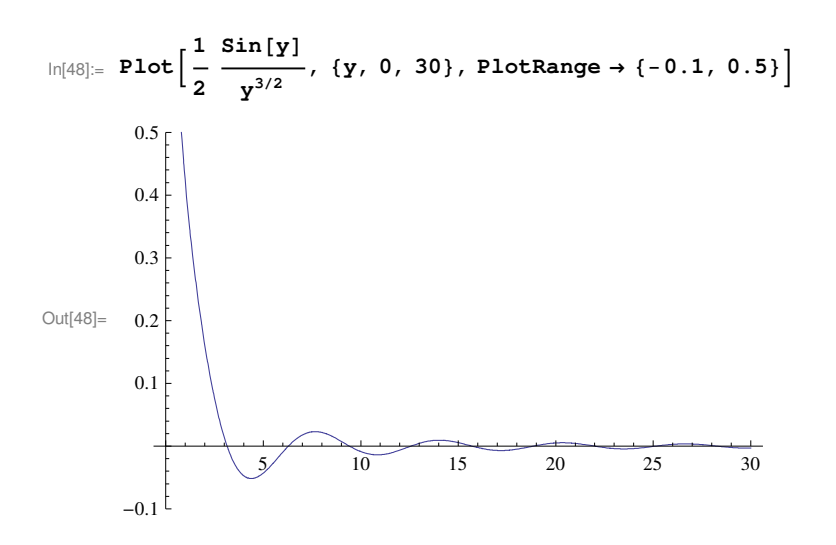

## **ü Analytical calculation of definite integrals**

If the indefinite integral  $F[x]$  of  $f[x]$  is known, the definite integral of  $f[x]$  is given by the well-known formula

$$
\int_{a}^{b} f[x] dx = F[b] - F[a].
$$

If  $F[x]$  cannot be obtained, still in some cases definite integrals, especially with infinite limits, can be analyticaly calculated by special methods or tricks. For instance, the integral arising in statistical thermodynamics

$$
\ln[61] := \int_0^\infty \frac{\mathbf{x}}{e^{\mathbf{x}} - 1} \, d\mathbf{x}
$$
  
Out[61] = 
$$
\frac{\pi^2}{6}
$$

can be reduced to the series

$$
\begin{aligned} \text{In[64]:} &= \sum_{n=1}^{\infty} \frac{1}{n^2} \\ \text{Out[64]:} &= \frac{\pi^2}{6} \end{aligned}
$$

by expanding the integrand into the geometrical progression and integrating the resulting terms as

$$
ln[62] = \int_0^\infty \mathbf{x} e^{-n \mathbf{x}} d\mathbf{x}
$$
\n
$$
Out[62] = If \left[ Re[n] > 0, \frac{1}{n^2}, Integrate[e^{-nx} x, \{x, 0, \infty\}, Assumptions \to Re[n] \le 0] \right]
$$

One obtains

$$
\int_0^\infty \frac{x}{e^x - 1} dx = \int_0^\infty \frac{x e^{-x}}{1 - e^{-x}} dx = \int_0^\infty x (e^{-x} + e^{-2x} + e^{-3x} + \dots) dx = 1 + \frac{1}{2^2} + \frac{1}{3^2} + \dots = \frac{\pi^2}{6}
$$

Summation of this series is more involved and it can be done by expressing it via a double integral that can be analytically calculated.

The most powerful method of calculating definite integrals is using complex calculus.

If the integrand depends on parameters, the possibility to calculate the definite integral depends of these parameters. Thus the result includes conditions on the parameters as in the integral above. To obtain a nicer output in the cases when the convergence conditions are clear, one can use the option Assumptions in Integrate:

```
\ln[66] := Integrate<sup>[x e<sup>-n x</sup>, {x, 0, ∞}, Assumptions → n > 0]</sup>
Out[66]=
           1
```
n 2

In this way one can define a function like

```
\ln[67]: fn [n_] := Integrate [x e<sup>-n x</sup>, {x, 0, \infty}, Assumptions \rightarrow n > 0]
        fn[n]Out[68]= \frac{ }{n^2}1
```
that is impossible without using Assumptions

## **ü Convergence of integrals**

Integrals can be convergent or divergent at singular points and at infinity. The most frequent type of singularity is a power singularity  $(x - a)^\alpha$ . The integral can also contain a non-singular function having a finite value at the singularity. Integral

$$
\int_{a}^{b} (x-a)^{\alpha} f[x] dx
$$

converges if a > −1 independently of the exact form of *f*[*x*] that can be replaced by *f*[*a*] for the investigation of convergence. For  $-1 < \alpha < 0$  the integrand diverges and numerical calculation becomes slightly more difficult. To avoid numerical calculating a diverging function, one can rewrite the integral in the form

$$
\int_{a}^{b} (x-a)^{\alpha} f[x] dx = f[a] \int_{a}^{b} (x-a)^{\alpha} + \int_{a}^{b} (x-a)^{\alpha} (f[x] - f[a]) dx = \frac{f[a]}{\alpha+1} (x-a)^{\alpha} \Big|_{a}^{b} + \int_{a}^{b} (x-a)^{\alpha} (f[x] - f[a]) dx = \frac{f[a]}{\alpha+1} (b-a)^{\alpha} + \int_{a}^{b} (x-a)^{\alpha} (f[x] - f[a]) dx.
$$

Here the singular part of the integral has been calculated analytically and the remainder is an integral of a non-diverging function. Indeed, near *x=a* one has

$$
\big(x-a\big)^{\alpha} \, \big( \, \mathbf{f}\, \big[\,x\,\big] \, - \, \mathbf{f}\, \big[\,a\,\big] \, \big) \; \approx \; \big(x-a\big)^{\, \alpha} \, \mathbf{f}\, \mathbf{'}\, \big[\,a\,\big] \, \, \big(x-a\big) \sim \big(x-a\big)^{\, \alpha+1} \, .
$$

This method can be used in many cases to kill singularities. If the integrand behaves as a power at infinity,

$$
\int_a^{\infty} x^{\alpha} f[x] dx, \quad f[\infty] = \text{const},
$$

the integral converges if  $\alpha < -1$ , independently of the exact form of  $f[x]$ . By comparison with this type of integrals, one can investigate convergence of series.